# DISEGNA LE CANNUCCE CHE MANCANO PER FORMARE IL NUMERO INDICATO. USA I FASCETTI QUANDO PUOI

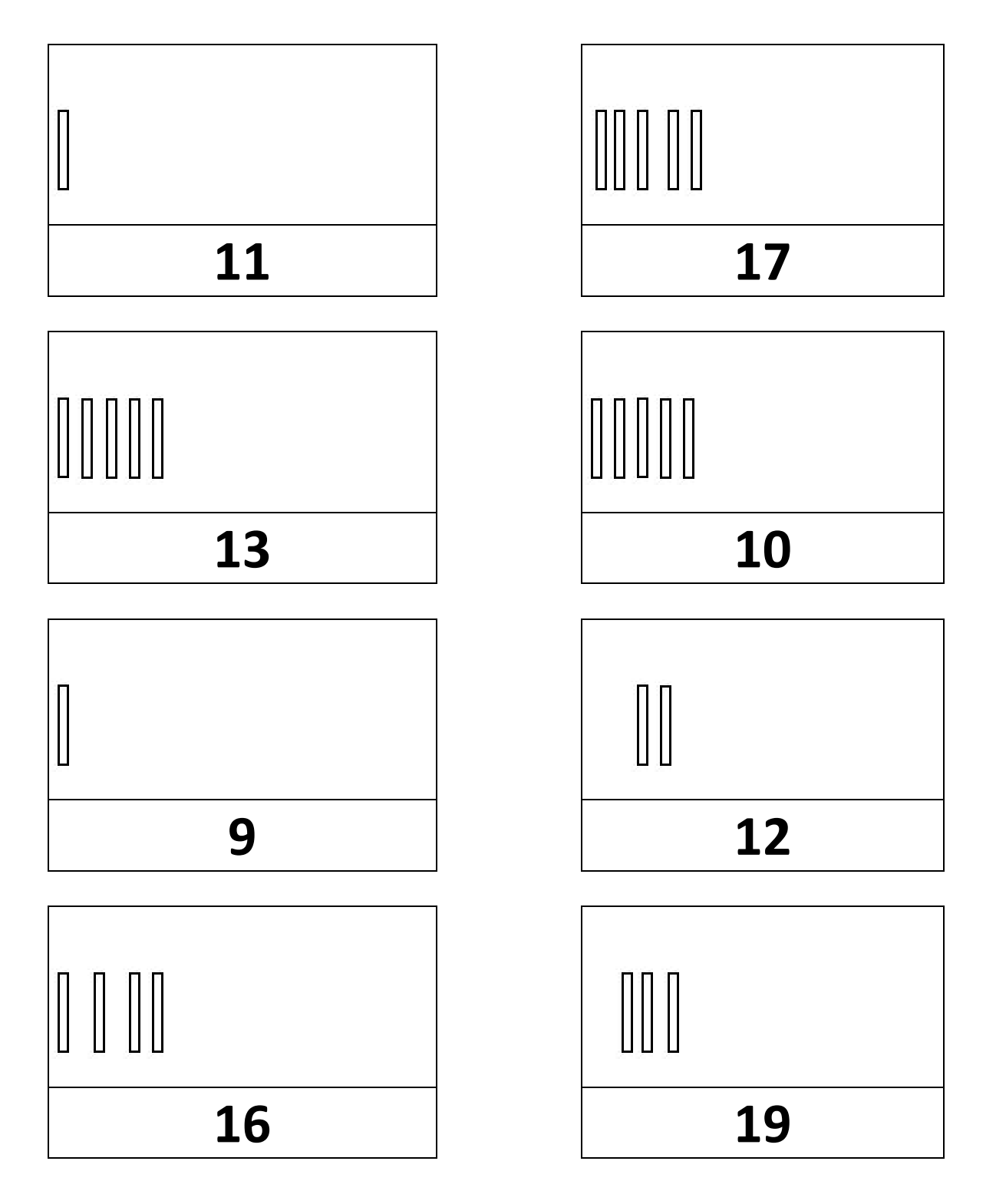

AGGIUNGI I PALLINI CHE MANCANO PER FORMARE IL NUMERO **INDICATO** 

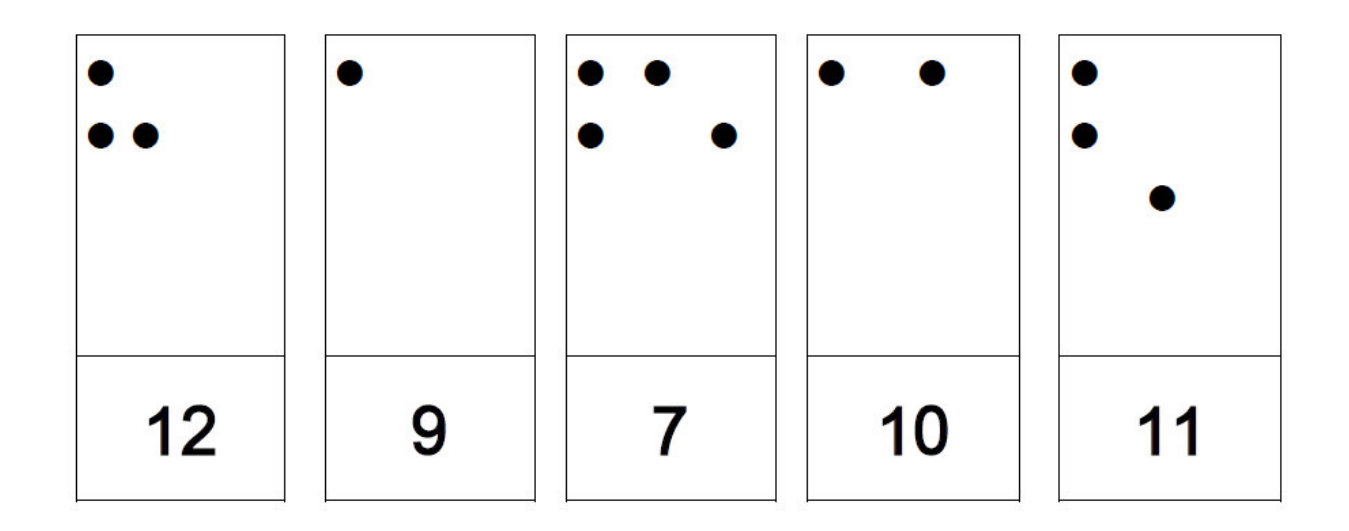

TOGLI I PALLINI IN PIÙ PER FORMARE IL NUMERO INDICATO

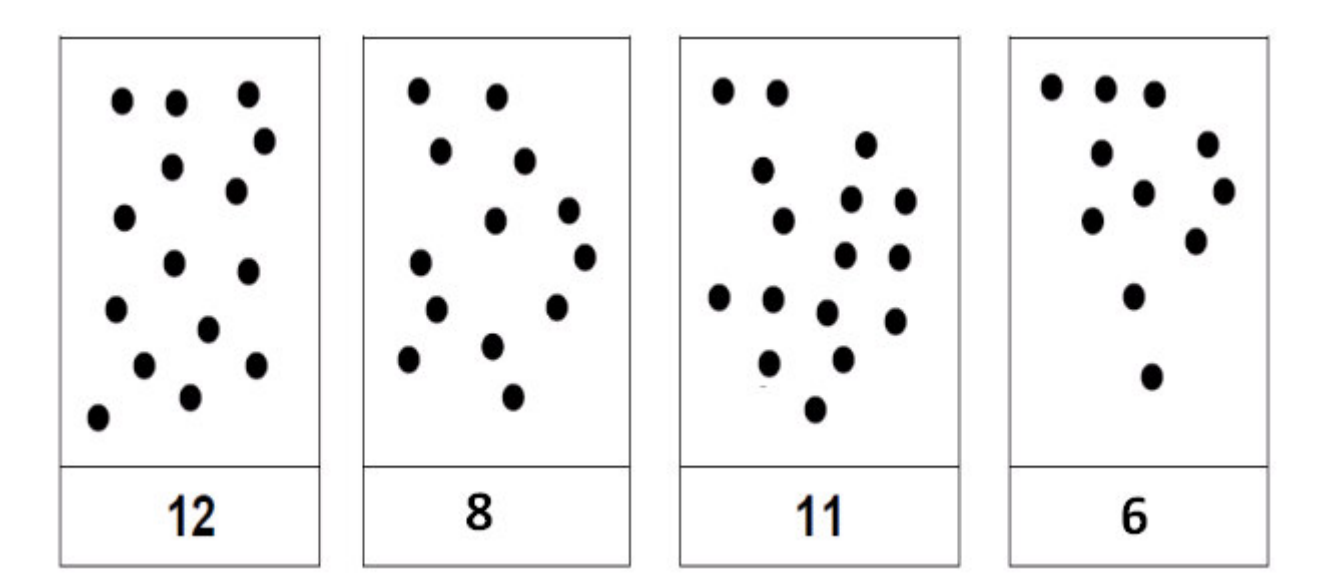

TOGLI LE CANNUCCE IN PIÙ PER FORMARE IL NUMERO INDICATO

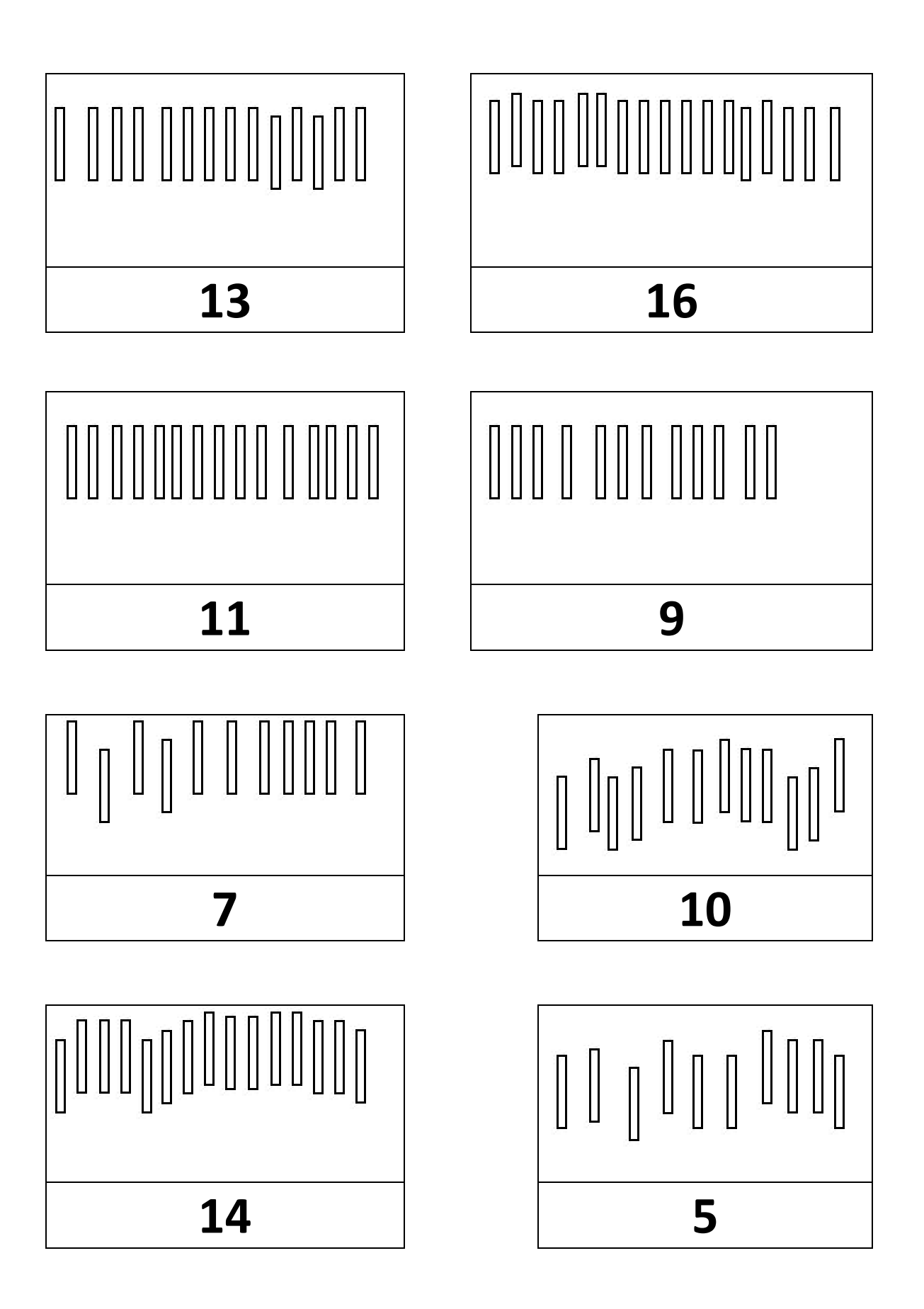

# TOGLI LE CANNUCCE IN PIÙ PER CALCOLARE IL RISULTATO

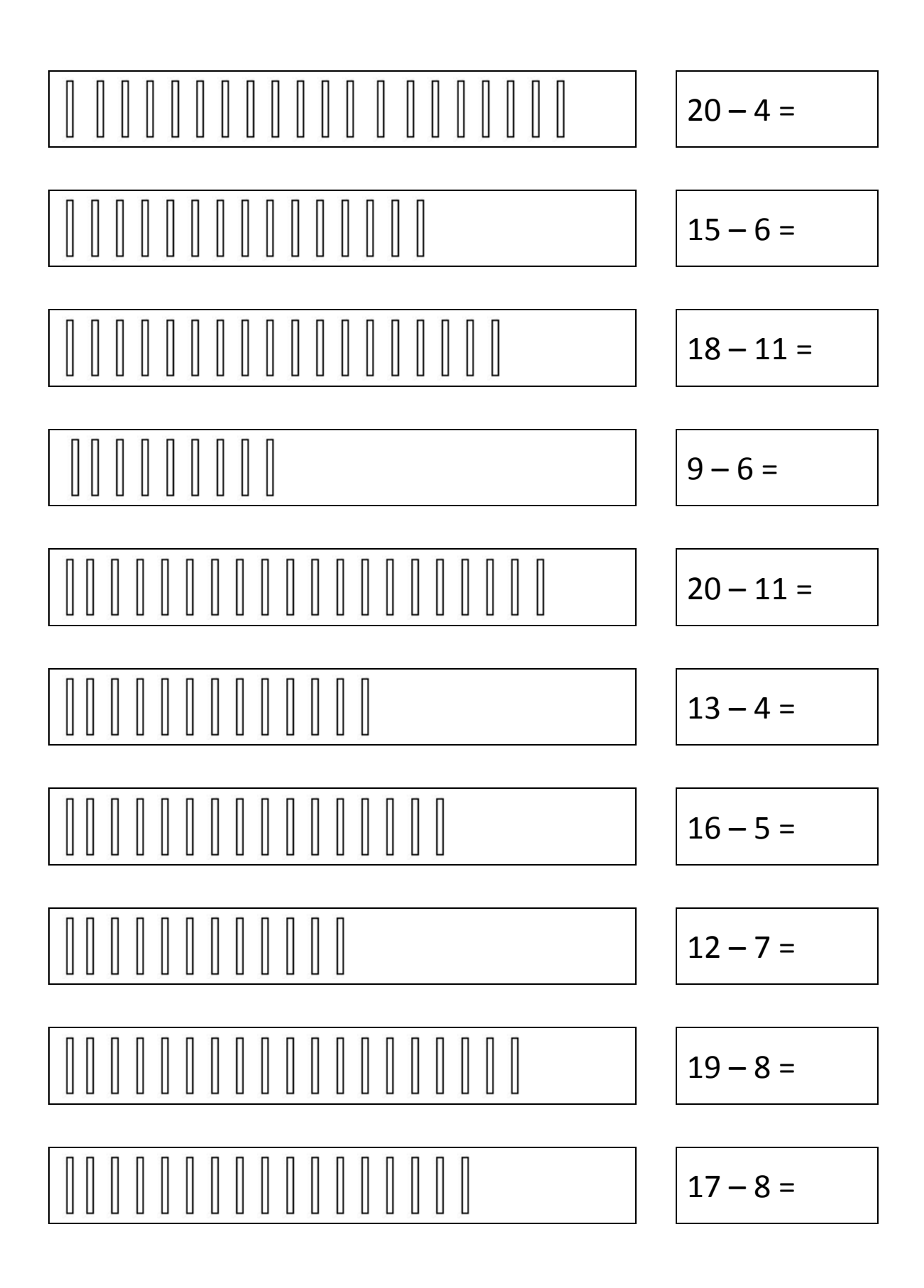

#### **COMPLETA CON IL RISULTATO DELLE SOTTRAZIONI**

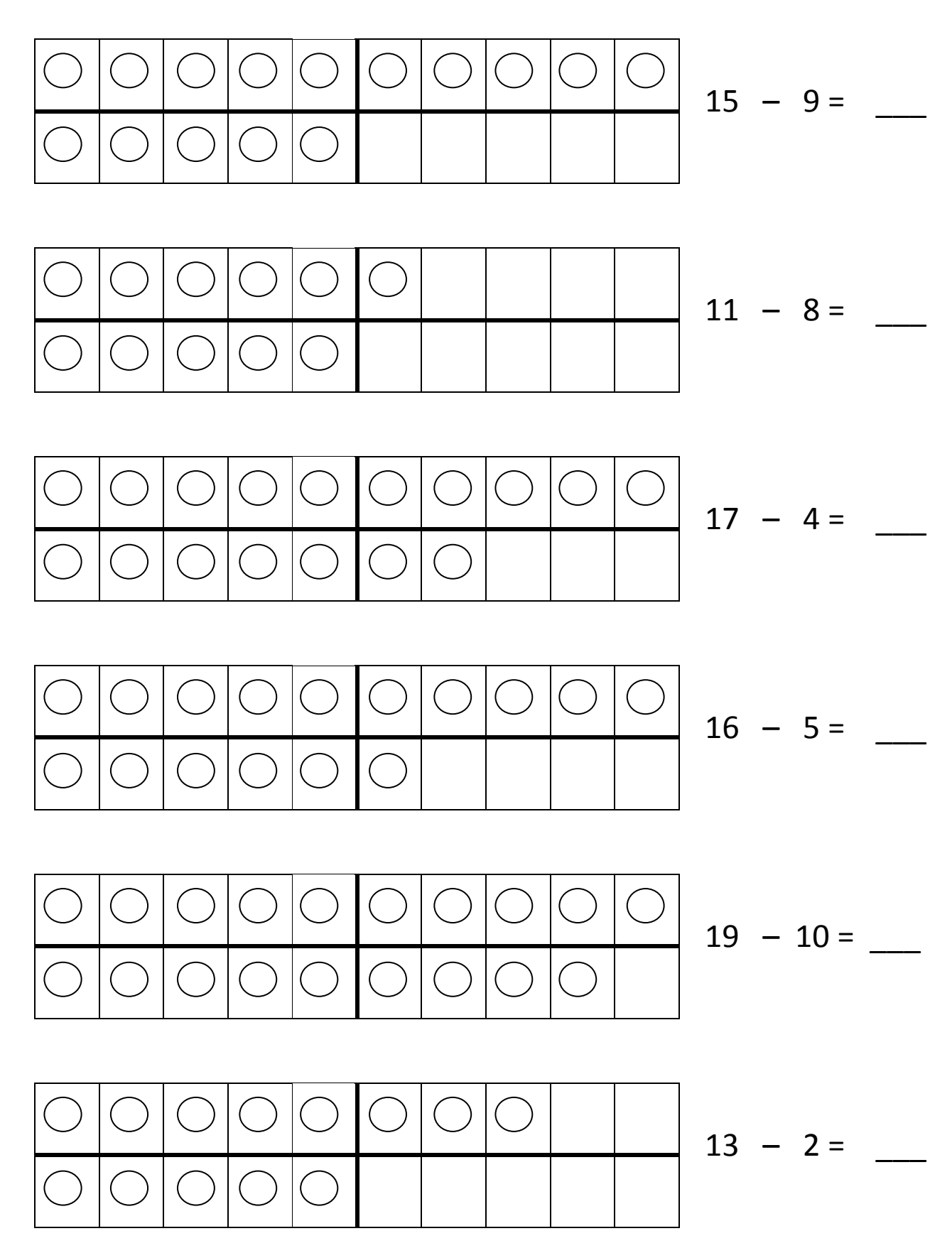

#### **COMPLETA CON IL NUMERO CHE MANCA**

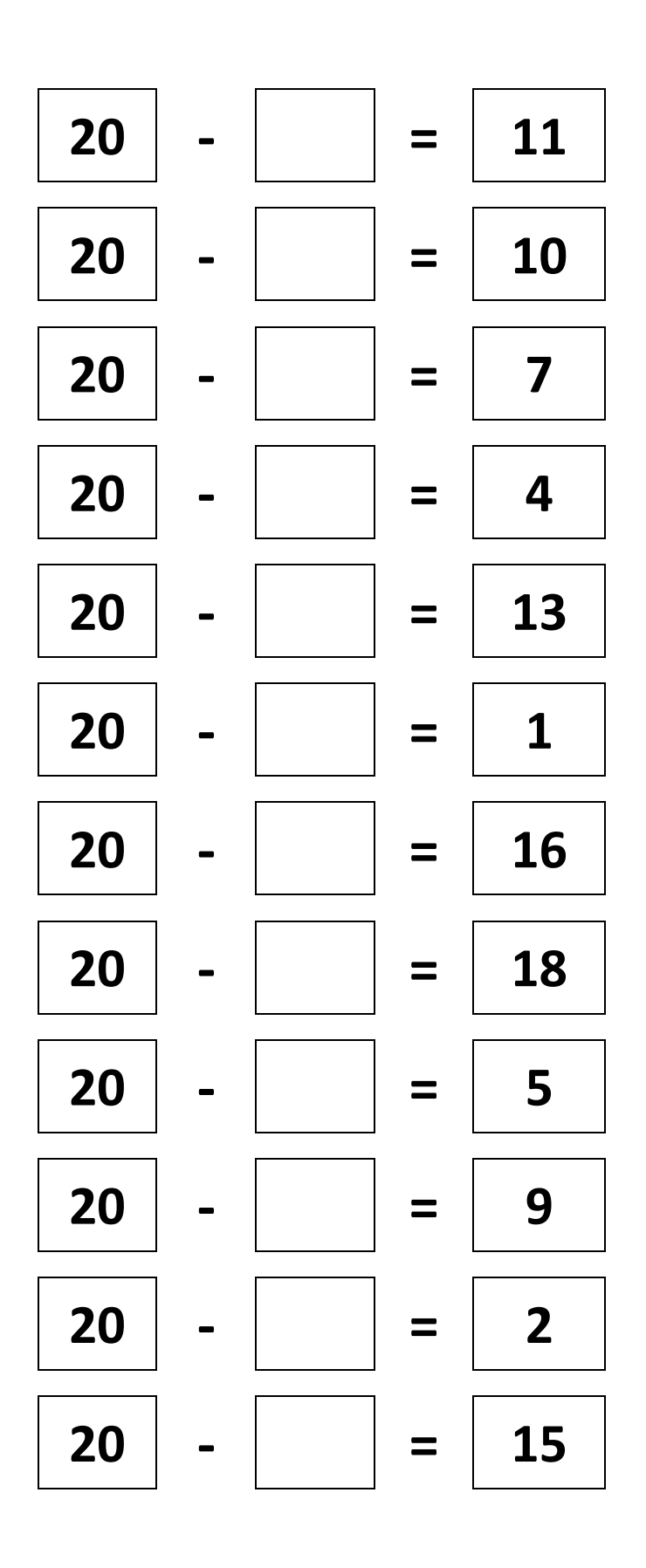

## **COMPLETA CON IL NUMERO CHE MANCA**

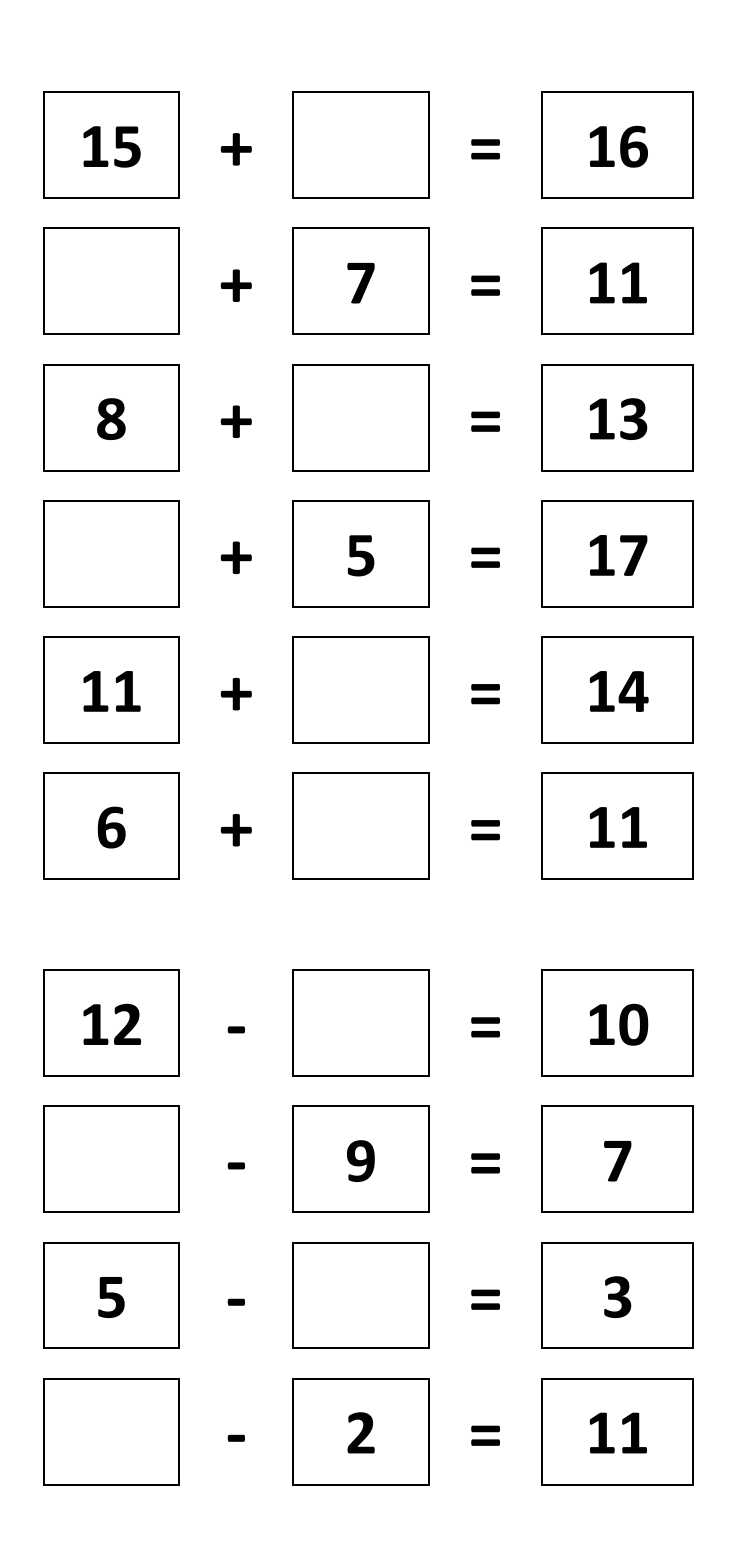

## SOTTRAZIONI ... BUCATE COMPLETA CON I NUMERI CHE MANCANO

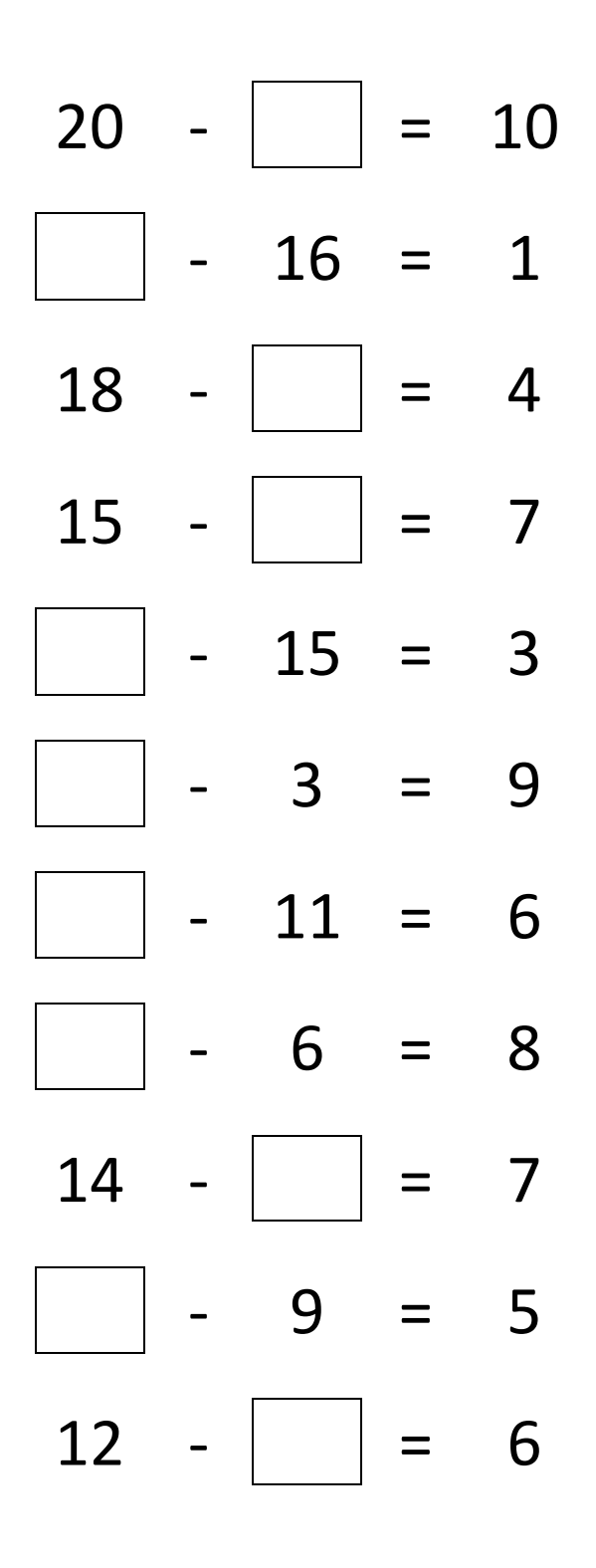